## Spracovanie farebného obrazu **Color 2 Gray Gray 2 Color Odstraňovanie tieňov**

**13.5.2015**

- RGB to gray
	- pôvodný obraz
		- R, G, B
	- šedotónový
		- úrovne šedej

Pure Red (255,0,0) Pure Green (0,255,0) Pure Blue (0,0,255) Cyan (0,255,255) Magenta (255,0,255) Yellow (255,255,0) Brown (158,85,54) Olive (155,160,52) Purple (100,0,150)

Equivalent Gray (76,76,76) Equivalent Gray (150,150,150) Equivalent Gray (29,29,29) Equivalent Gray (179,179,179) Equivalent Gray (105,105,105) Equivalent Gray (226,226,226) Equivalent Gray (103,103,103) Equivalent Gray (146,146,146) Equivalent Gray (47,47,47)

- RGB to gray
	- pôvodný obraz
		- R, G, B
	- šedotónový
		- úrovne šedej

Pure Red (255,0,0) Pure Green (0,255,0) Pure Blue (0,0,255) Cyan (0,255,255) Magenta (255,0,255) Yellow (255,255,0) Brown (158,85,54) Olive (155,160,52) Purple (100,0,150)

Equivalent Gray (76,76,76) Equivalent Gray (150,150,150) Equivalent Gray (29,29,29) Equivalent Gray (179,179,179) Equivalent Gray (105,105,105) Equivalent Gray (226,226,226) Equivalent Gray (103,103,103) Equivalent Gray (146,146,146) Equivalent Gray (47,47,47)

### $x = (R + G + B)/3$

- RGB to gray
	- pôvodný obraz
		- R, G, B
	- šedotónový
		- úrovne šedej

Pure Red (255,0,0) Pure Green (0,255,0) Pure Blue (0,0,255) Cyan (0,255,255) Magenta (255,0,255) Yellow (255,255,0) Brown (158,85,54) Olive (155,160,52) Purple (100,0,150)

Equivalent Gray (76,76,76) Equivalent Gray (150,150,150) Equivalent Gray (29,29,29) Equivalent Gray (179,179,179) Equivalent Gray (105,105,105) Equivalent Gray (226,226,226) Equivalent Gray (103,103,103) Equivalent Gray (146,146,146) Equivalent Gray (47,47,47)

#### **x = 0.299R + 0.587G + 0.114B**

# Color to gray - matlab

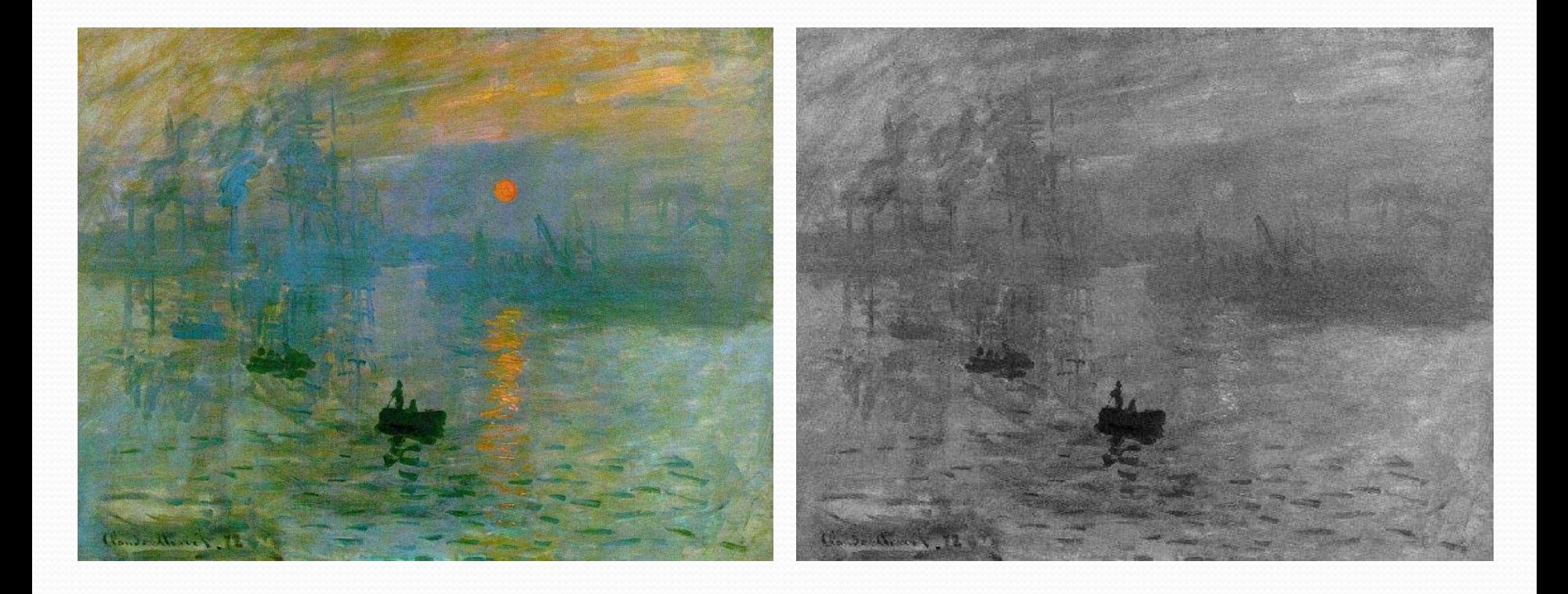

# Color to gray - matlab

· rgb2gray

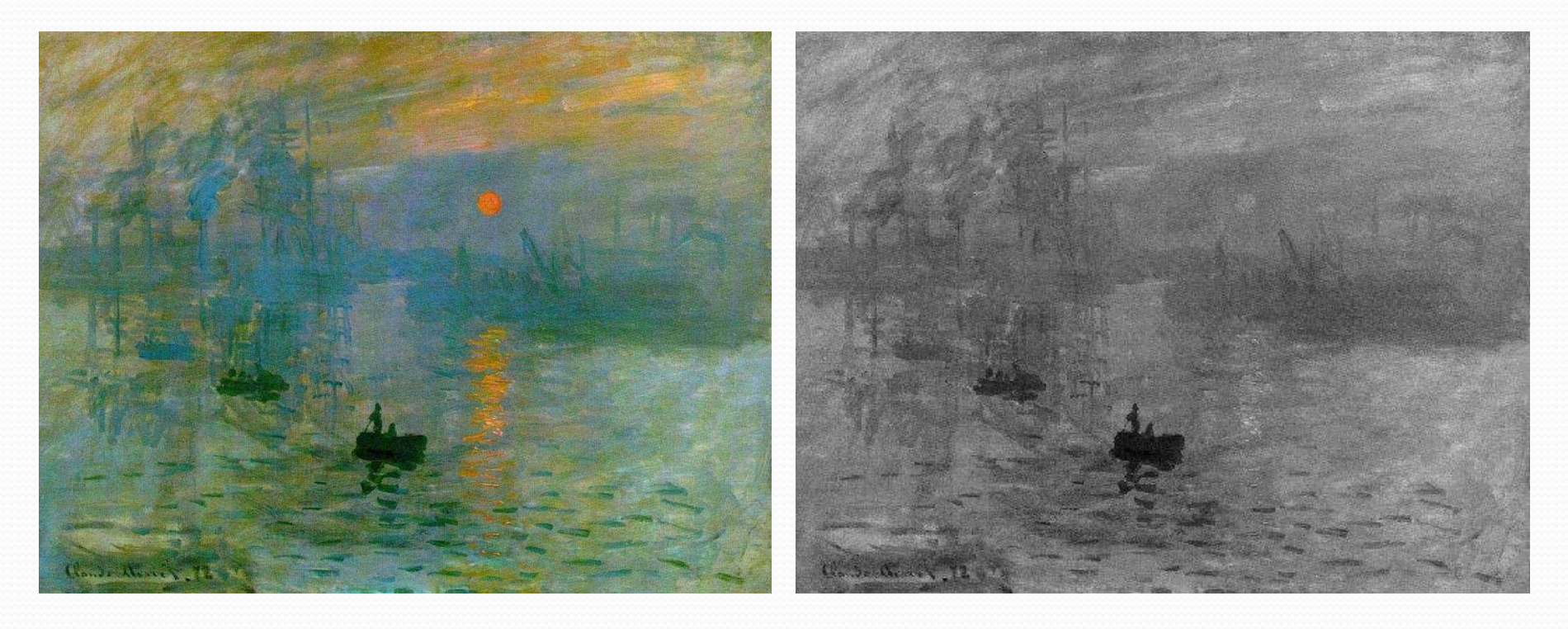

### Color to gray

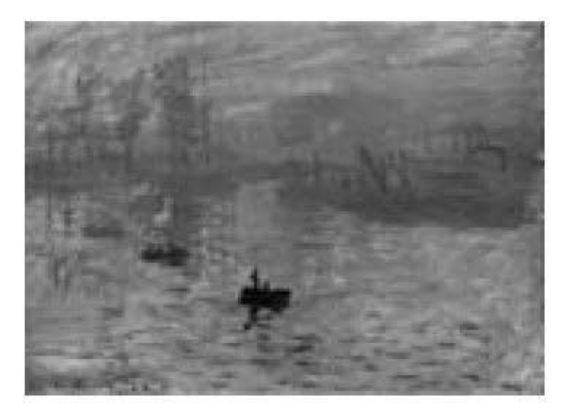

 $(a)$  CIECAM97 Lum

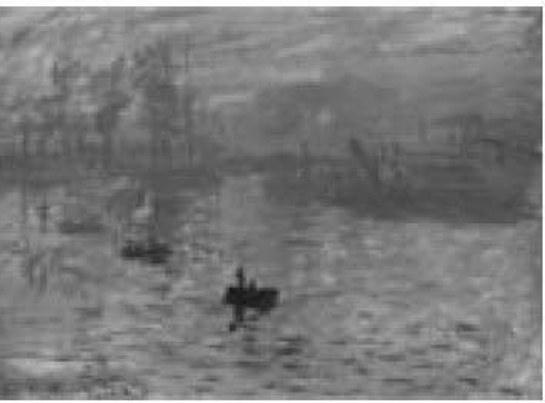

(d) YCrCb Lum.

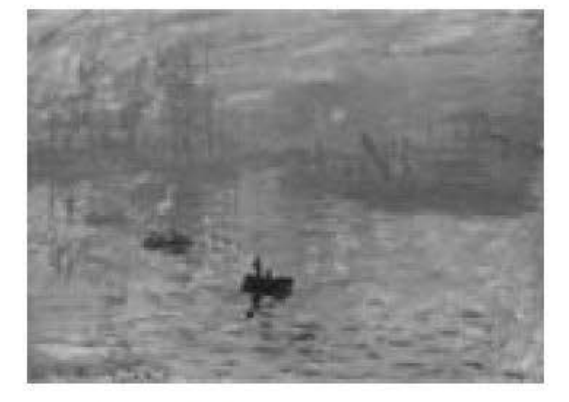

(b)  $L^* a^* b^*$  Lum.

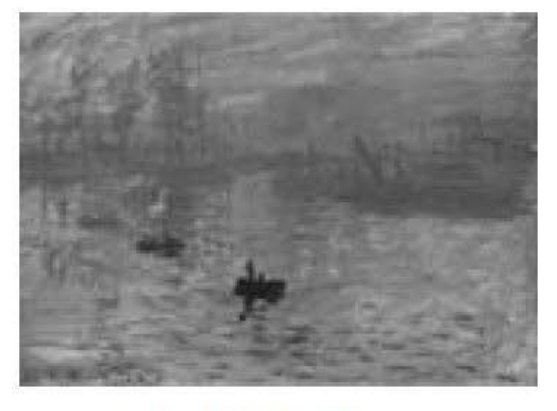

(c) XYZ Lum.

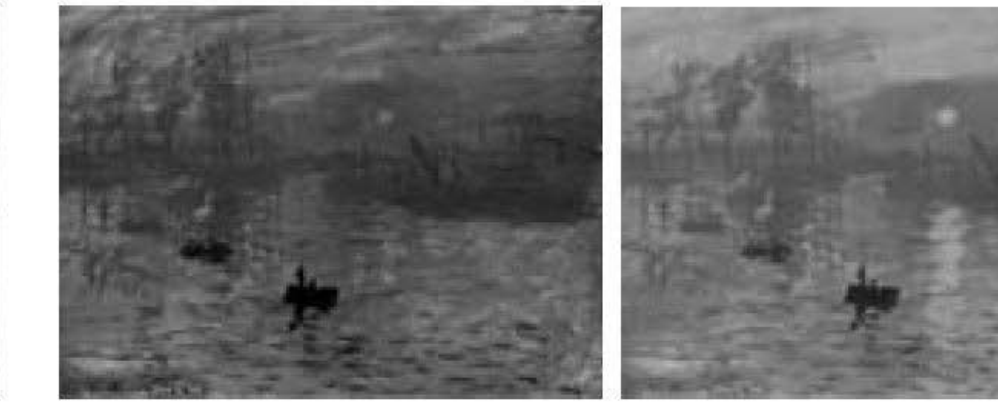

(e) Auto Contrast

(f) Color2Gray

## Color to Gray

### Universal Color to Gray Conversion

• [http://www.mathworks.com/matlabcentral/fileexchang](http://www.mathworks.com/matlabcentral/fileexchange/27578-universal-color-to-gray-conversion) [e/27578-universal-color-to-gray-conversion](http://www.mathworks.com/matlabcentral/fileexchange/27578-universal-color-to-gray-conversion)

- zahŕňa segmentáciu obrazu
- prístupy
	- farbenie podľa vzoru
	- čiasotčne automatické (Levin et al.)

- zahŕňa segmentáciu obrazu
- prístupy
	- farbenie podľa vzoru
	- čiasotčne automatické (Levin et al.)
- problém

- zahŕňa segmentáciu obrazu
- prístupy
	- farbenie podľa vzoru
	- čiasotčne automatické (Levin et al.)

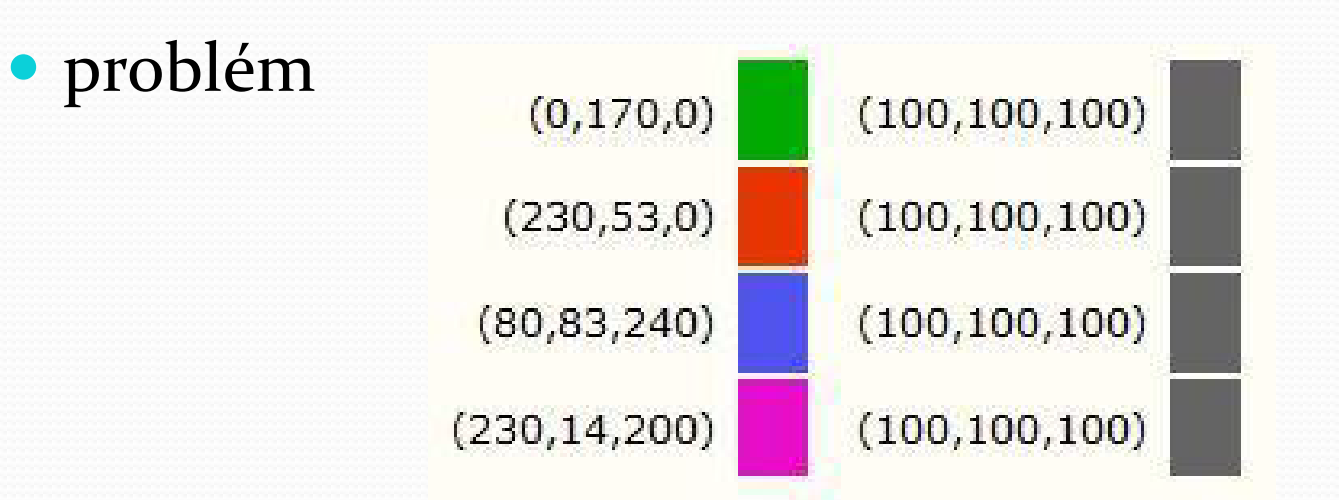

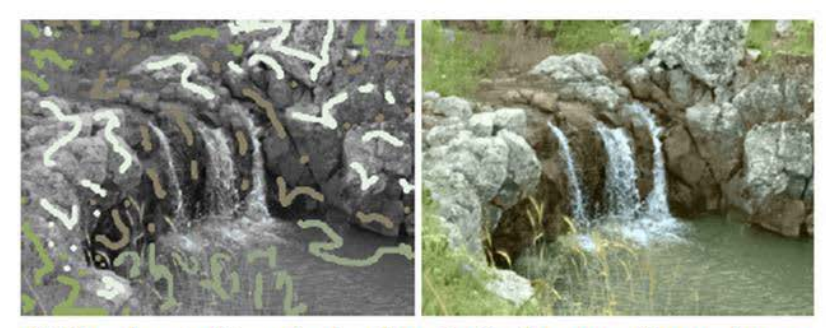

(a) Levin et al.'s colorization. Left: dozens of user drawn scribbles (some very small). Right: resulting colorization.

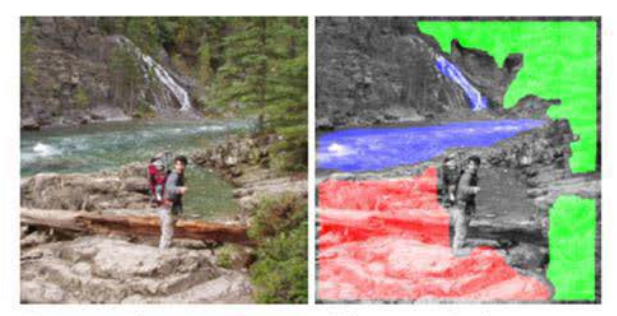

(b) Reference image along with a partial segmentation.

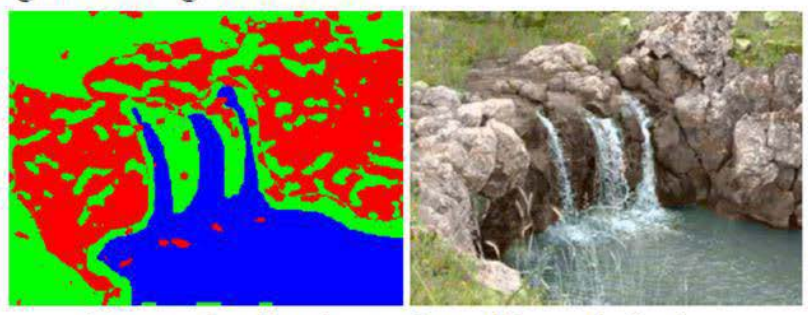

(c) Our classification and resulting colorization.

Figure 2: (a) The method of Levin et al. might require the user to carefully place a multitude of appropriately colored scribbles. (b) Our approach requires an example image with a few user-marked or automatically segmented regions, and produces a comparable colorization (c).

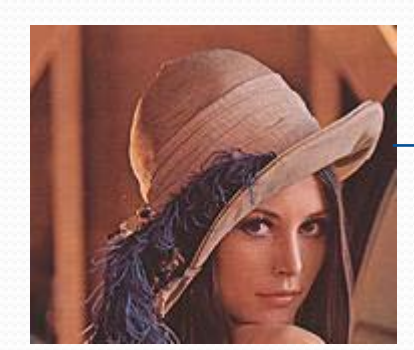

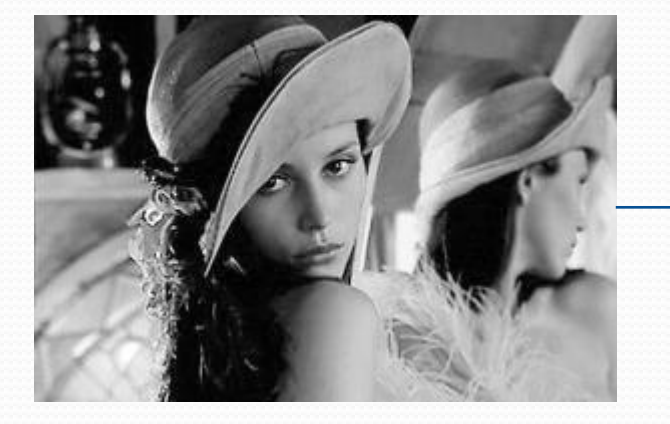

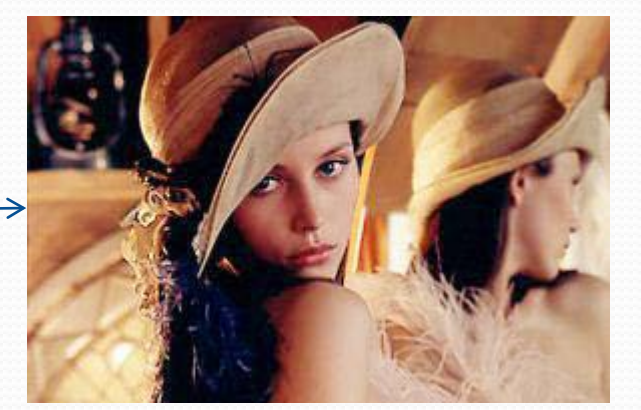

### **• Gray image to Color image conversion**

• [http://www.mathworks.com/matlabcentral/fileexchang](http://www.mathworks.com/matlabcentral/fileexchange/8214-gray-image-to-color-image-conversion) [e/8214-gray-image-to-color-image-conversion](http://www.mathworks.com/matlabcentral/fileexchange/8214-gray-image-to-color-image-conversion)

## Odstraňovanie tieňov

## Odstraňovanie tieňov

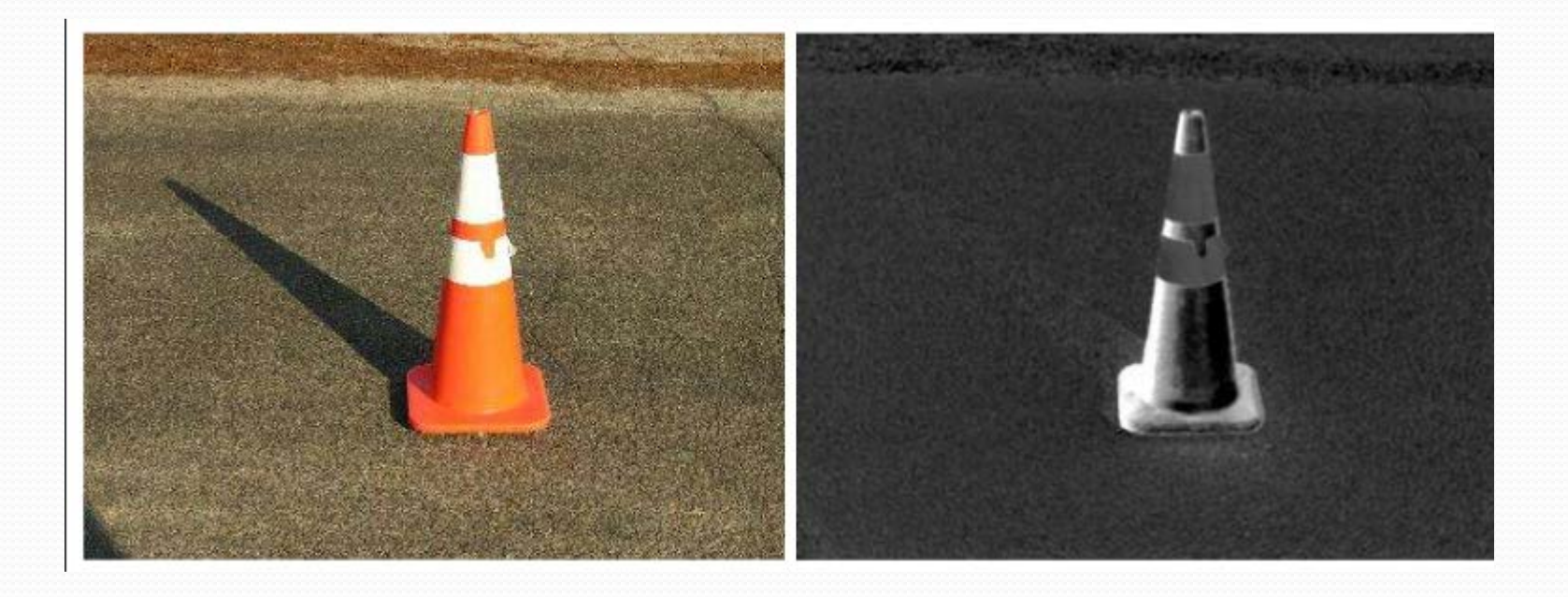

## Odstraňovanie tieňov

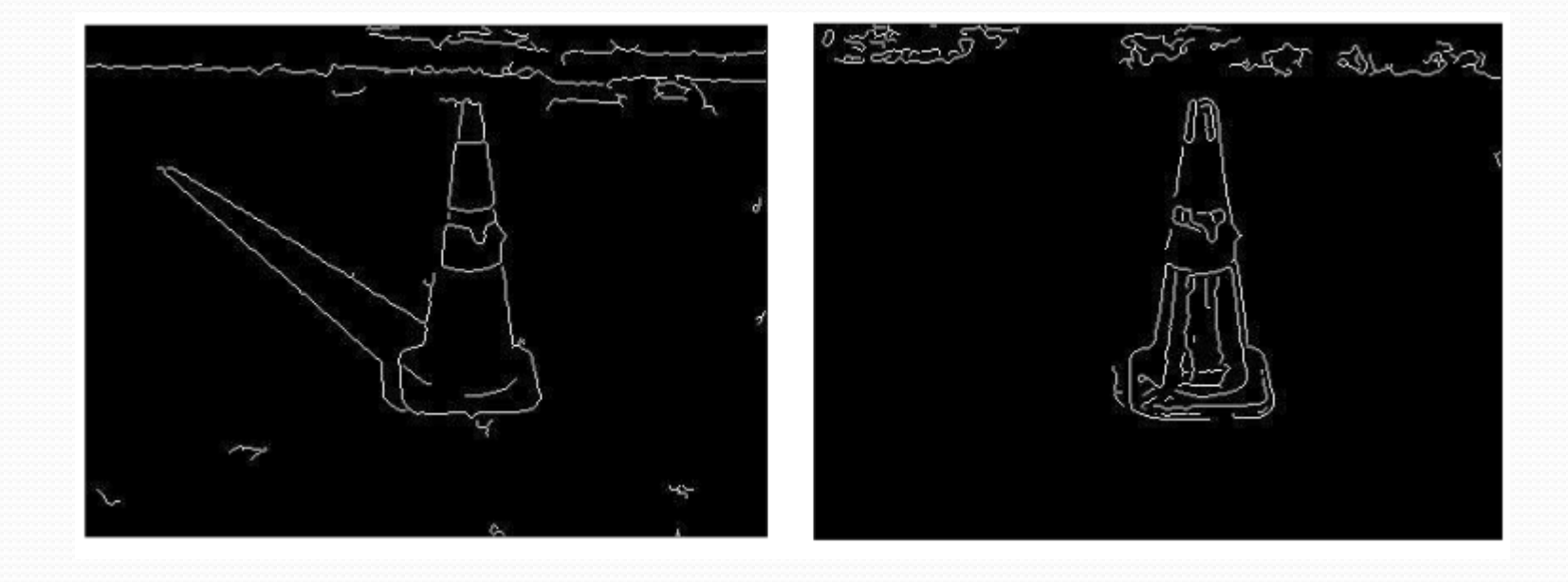

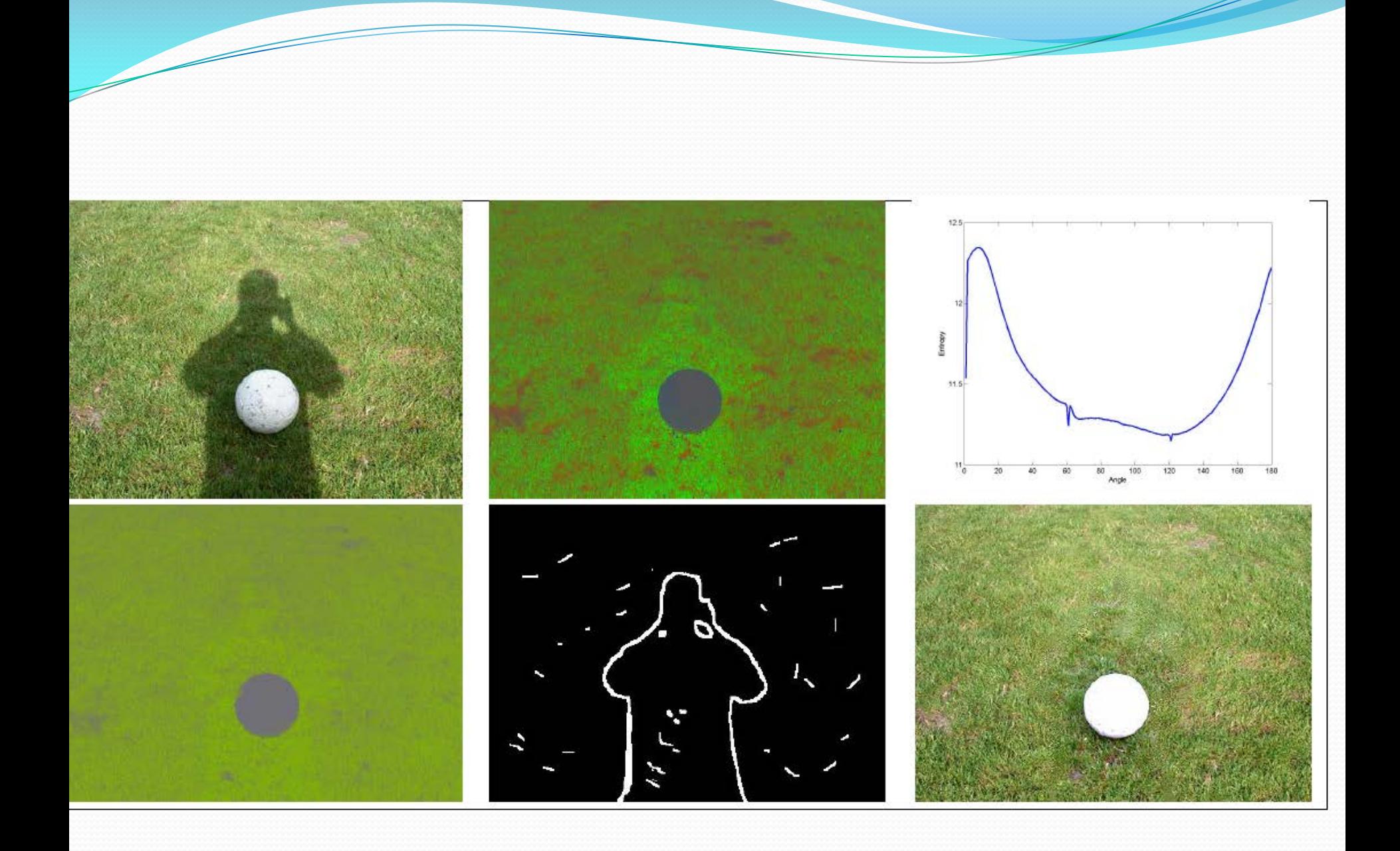

### Obmedzenia

- · Iba tiene s ostrými hranami
- · Žiadne prekrývanie objektu a hranice teňa
- · Rekonštrukčné metódy majú problém s textúrami

# Úloha 5 -Odstraňovanie tieňov

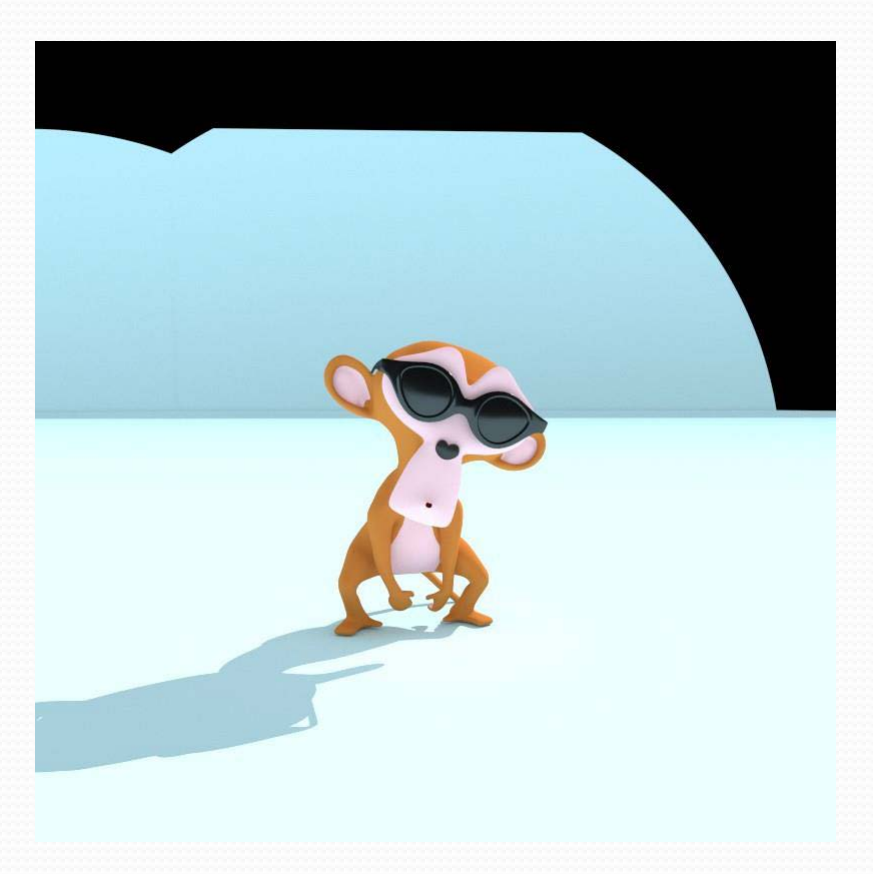

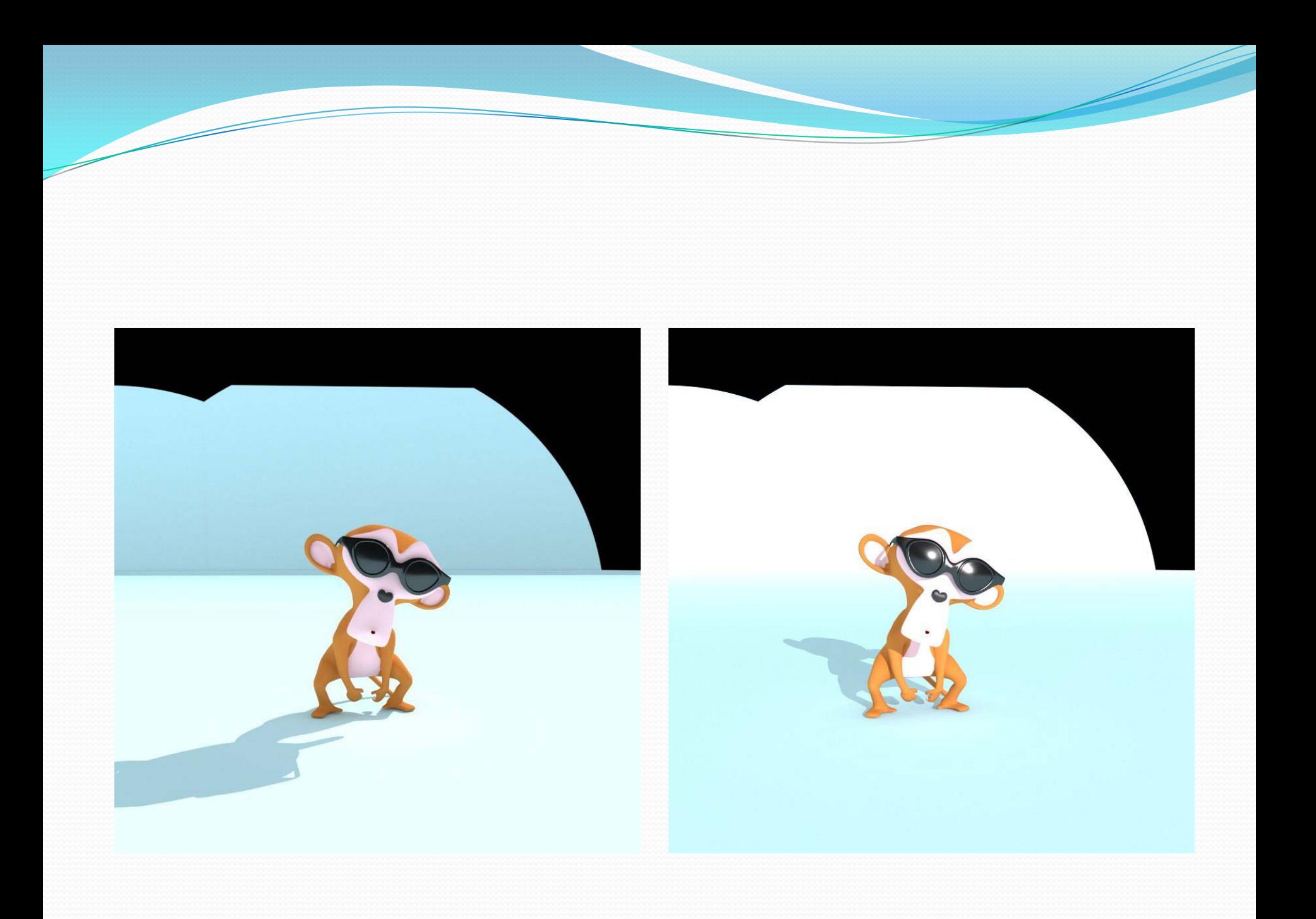

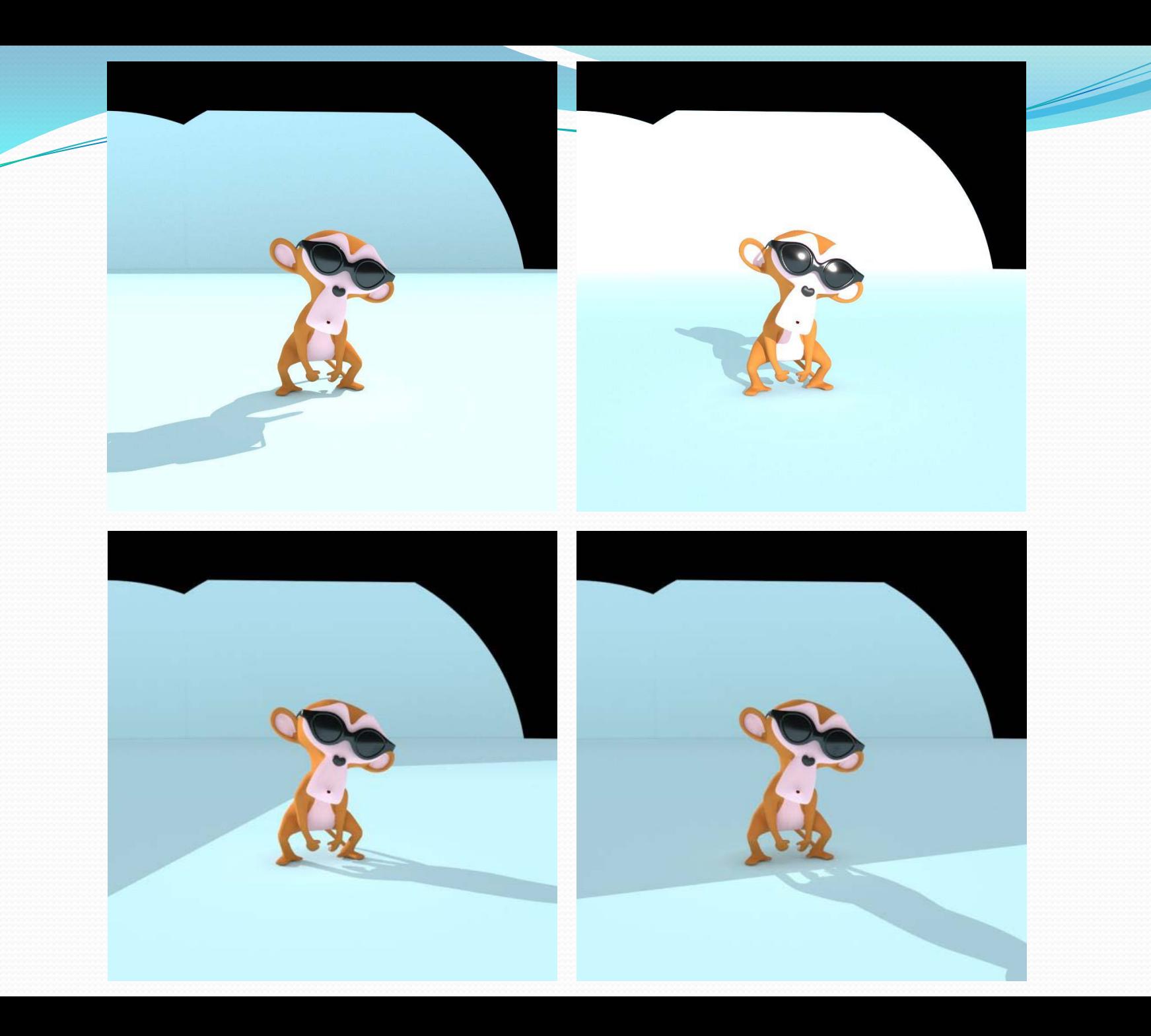

## Úloha 5 - Odstraňovanie tieňov

- [www.sccg.sk/~kucerova/suzie.zip](http://www.sccg.sk/~kucerova/SFO/2013/suzie.zip)
- · Načítajte obrázky
- Vytvorte obrázok s odstránenými tieňmi
- Zobrazte farby riadka 400 z výsledného obrázka v RGB kocke
	- scatter3(x,y,z,4,color)
		- x,y,z súradnice bodu v 3d
		- color farba bodu